## **NC** 6/5/2009 **Exceptions Log**

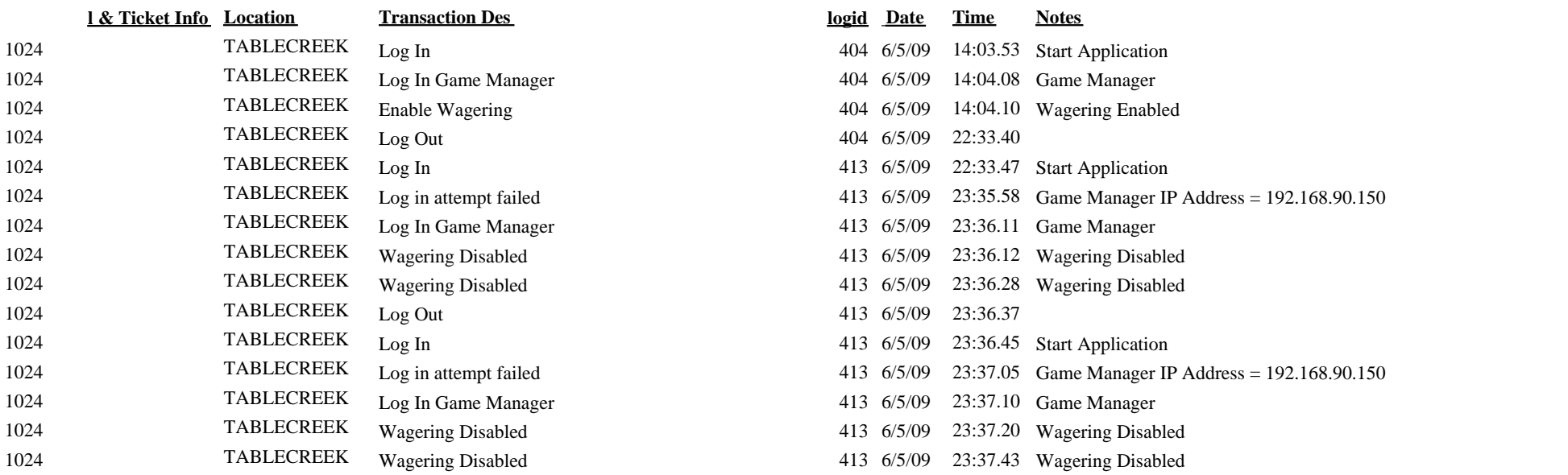